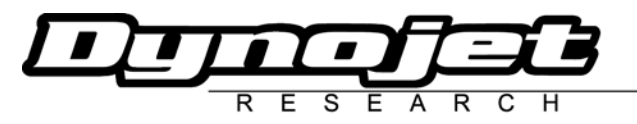

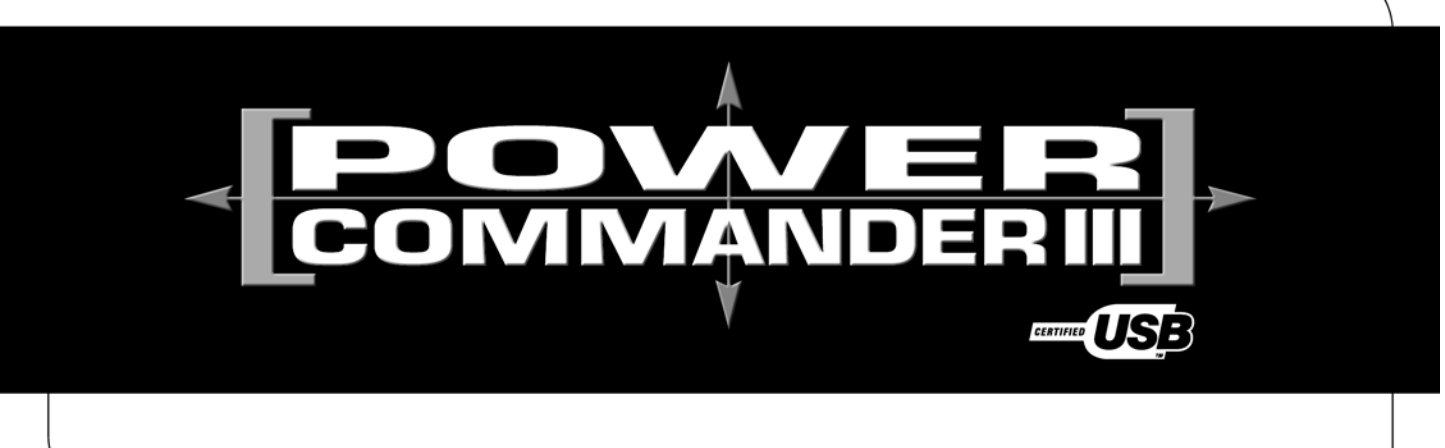

## **2004 YAMAHA Tmax 500**

**Instrucciones de montaje**

## **Lista de Componentes**

- 1 Power Commander
- 1 Cable USB
- 1 CD-ROM
- 1 Manual de instrucciones
- 1 Adaptador de corriente
- 2 Adhesivos Power Commander
- 2 Adhesivos Dynojet
- 1 Cinta Velcro®
- 1 Gamuza con alcohol
- 1 Conector de derivación

## **Importante: el contacto debe estar siempre apagado antes de iniciar la instalación.**

Consiga el software y los mapas actualizados del Power Commander descargándolos de nuestra web: **www.powercommander.com**

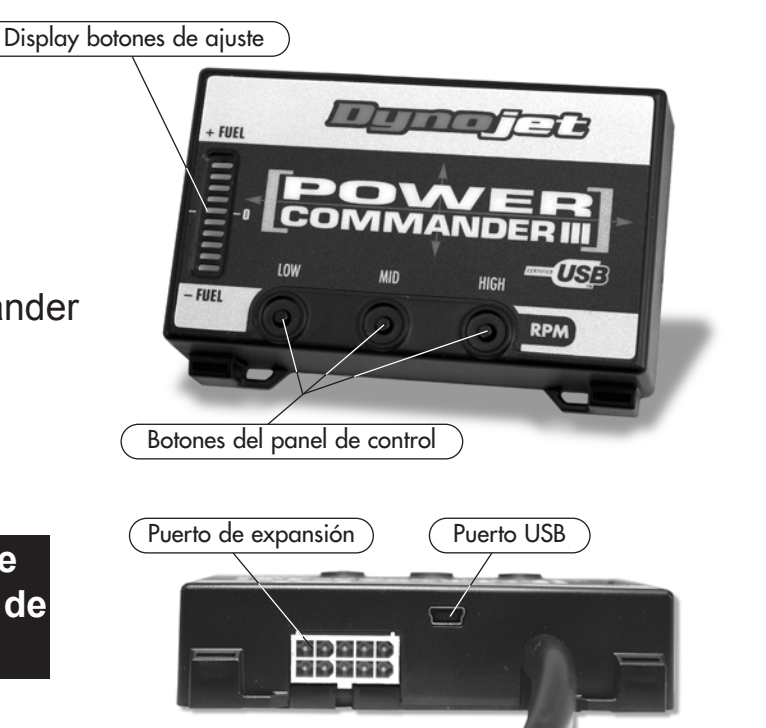

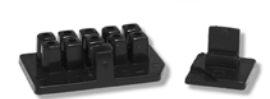

## **POR FAVOR, LEA ATENTAMENTE TODAS LAS INSTRUCCIONES ANTES DE INICIAR LA INSTALACIÓN**

Dynojet Research 2191 Mendenhall Drive North Las Vegas, NV 89081 (800) 992-4993 www.powercommander.com

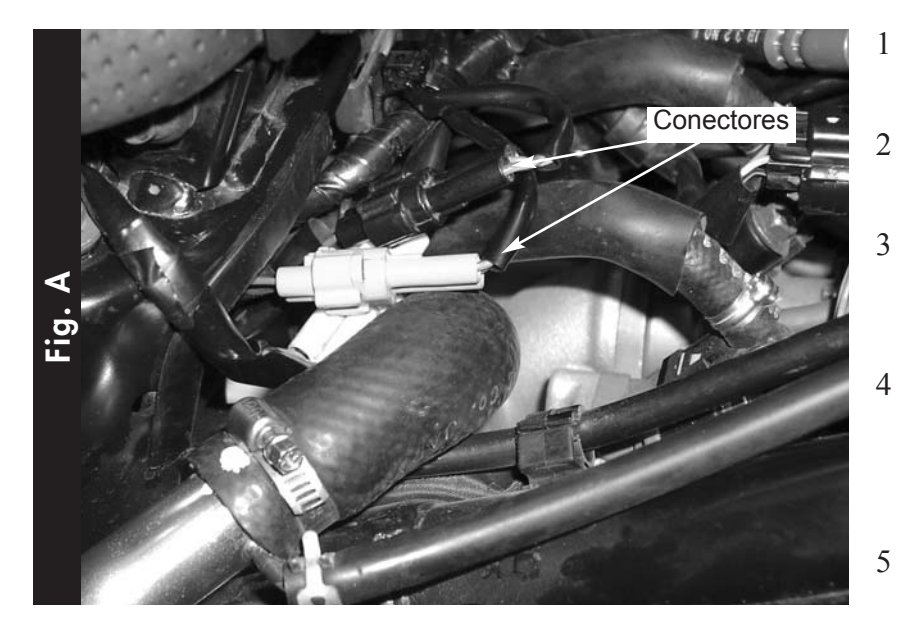

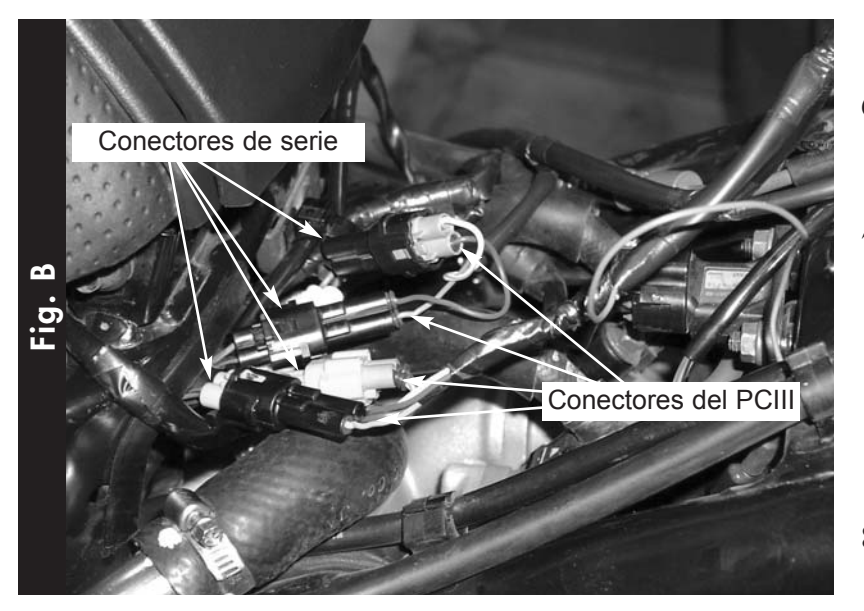

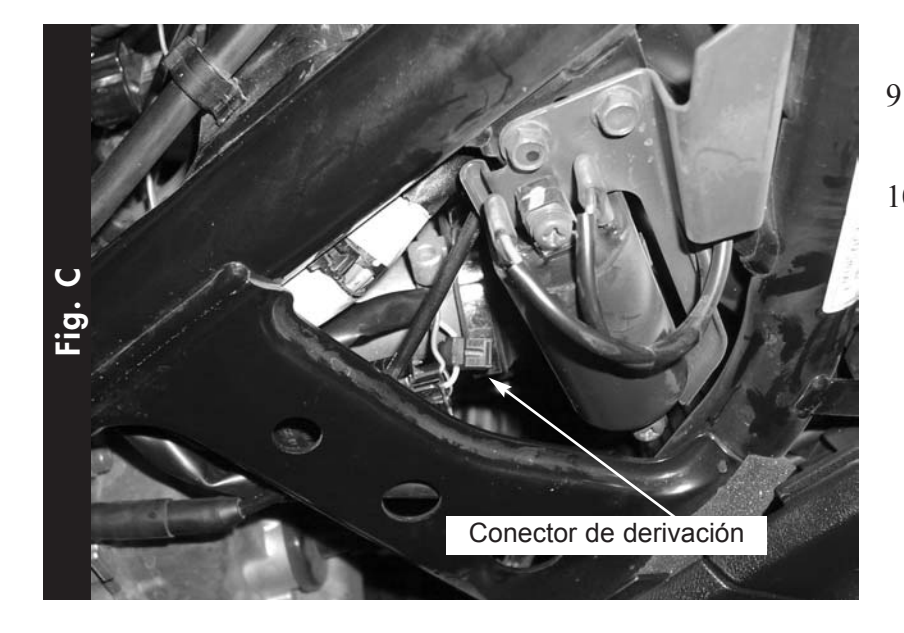

- 1 Desmontar el carenado lateral derecho.
- 2 Desmontar el carenado delante del asiento.
- 3 Localizar el juego de conectores verdes y negros (Fig. A) y desconectarlos.
- 4 Conectar los conectores del Power Commander con los cables de color naranja en línea con los conectores verdes de serie (Fig. B).
- 5 Conectar los conectores del Power Commander con los cables de color amarillo en línea con los conectores negros de serie (Fig. B).
- 6 Localizar el Sensor de Posición del Acelerador en el lateral derecho del scooter.
- 7 Desconectar el conector y conectar el conector de derivación al cable amarillo. (Fig. C) Conectar el cable gris del Power Commander a este conector de derivación. Se recomienda utilizar grasa dieléctrica o silicona para sellar esta conexión.
- 8 Levantar el asiento y hacer pasar el mazo de cables del Power Commander hacia la parte trasera de la moto.
- 9 Unir el cable de masa al borne negativo de la batería.
- 10 Colocar el Power Commander en la parte trasera de la carrocería y sujetarlo con la cinta de velcro que se suministra.